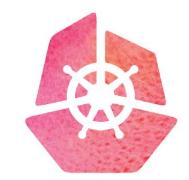

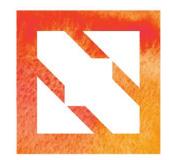

## KubeCon CloudNativeCon

**Europe 2019** 

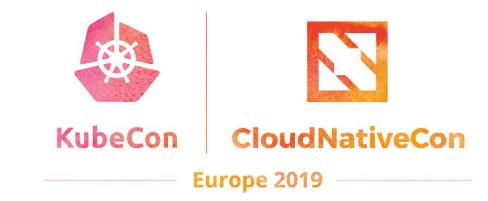

## Ready? A Deep Dive into Pod Readiness Gates for Service Health Management

Minhan Xia, Software Engineer, Google Ping Zou, Software Engineer, Intuit

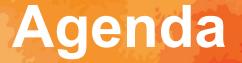

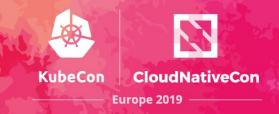

- Pod Status Recap
- Pod ReadinessGate Intro
- Kubernetes Engine Use Case
- Foremast Use Case

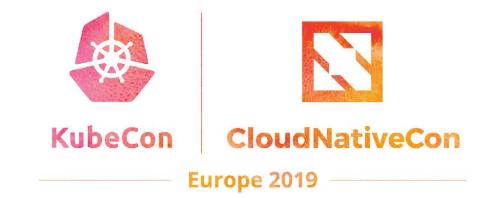

## Pod Status Recap

## **Container Status**

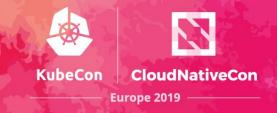

| kind: Pod                                                              |  |
|------------------------------------------------------------------------|--|
| apiVersion: v1                                                         |  |
| metadata:                                                              |  |
|                                                                        |  |
| •••                                                                    |  |
| spec:                                                                  |  |
| •••                                                                    |  |
| status:                                                                |  |
|                                                                        |  |
| containerStatuses:                                                     |  |
| <pre>- containerID: docker://xxxxxxxxxxxxxxxxxxxxxxxxxxxxxxxxxxx</pre> |  |
|                                                                        |  |
| image: k8s.gcr.io/busybox                                              |  |
| <pre>imageID: xxxxxxxxxxxxxxxxxxxxxxxxxxxxxxxxxxxx</pre>               |  |
| name: example                                                          |  |
| ready: true                                                            |  |
| restartCount: 0                                                        |  |
| state:                                                                 |  |
|                                                                        |  |
| running:                                                               |  |
| startedAt: "2019-05-21T00:00:00Z"                                      |  |
|                                                                        |  |

. . .

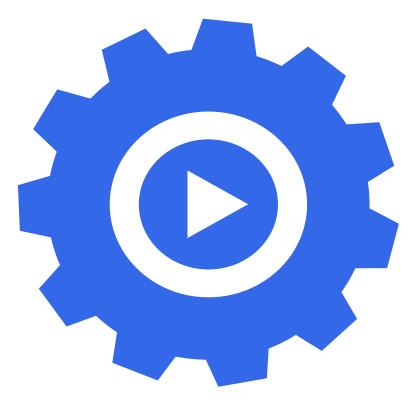

## **Container Status**

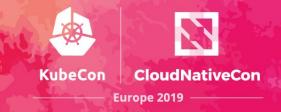

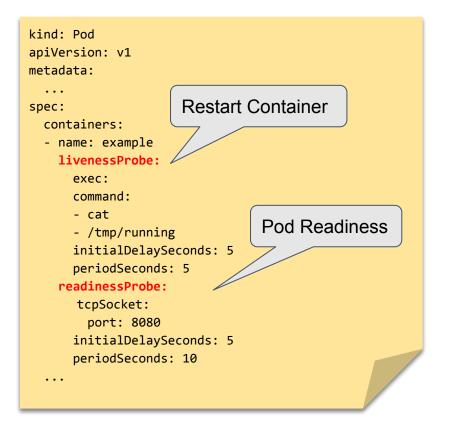

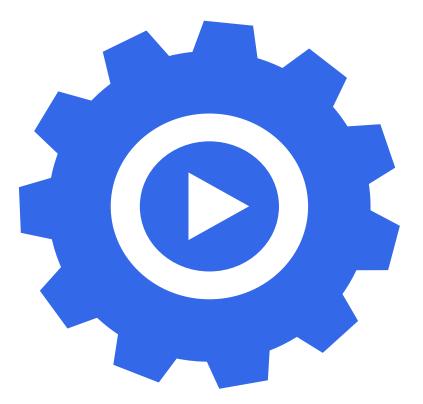

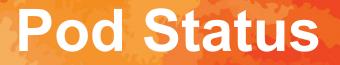

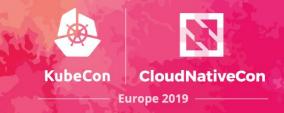

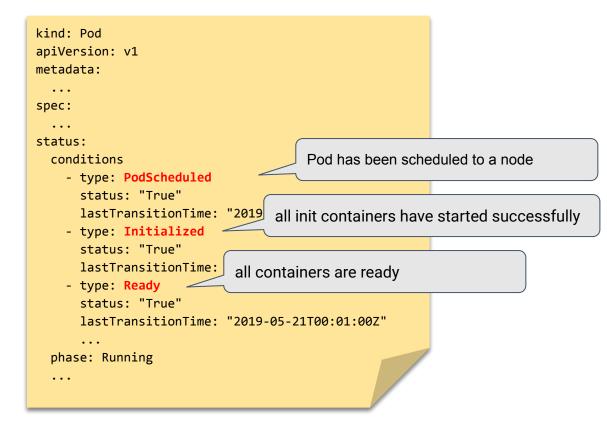

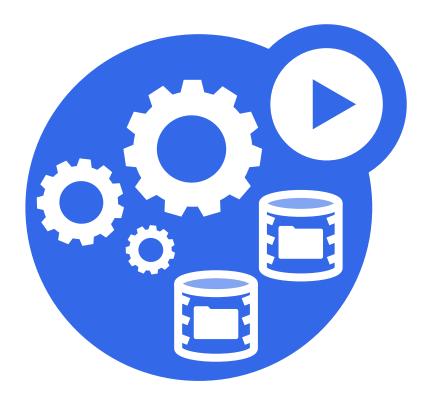

## Pod LifeCycle

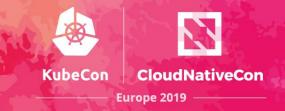

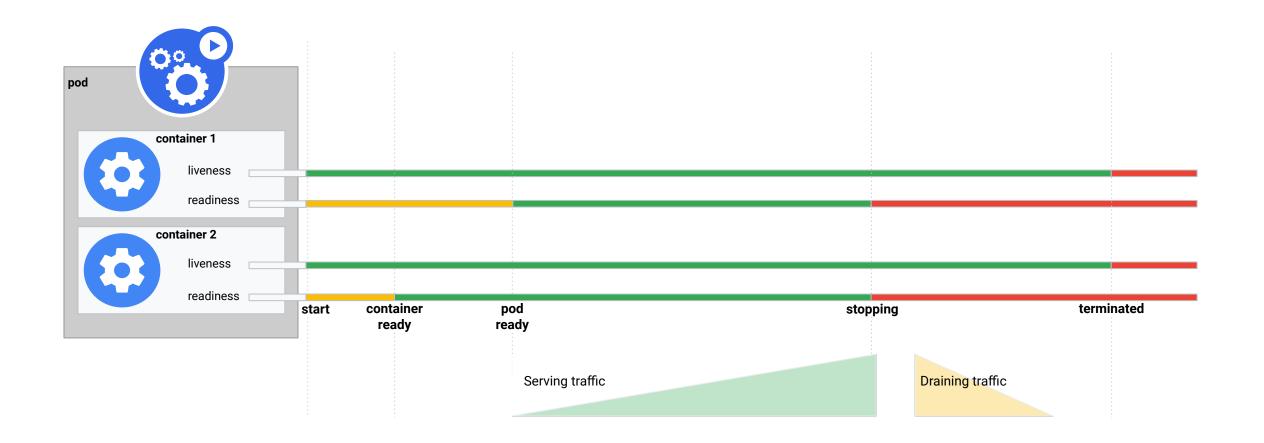

## **Pod Readiness**

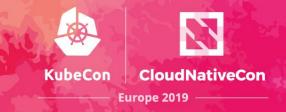

All Containers are ready

#### 

Pod is ready

Pod is ready to serve traffic

?

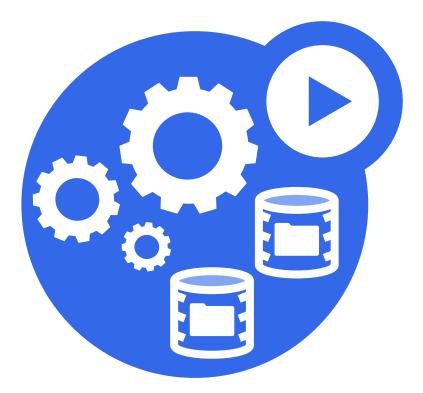

## **Pod Readiness Consumer: Workload**

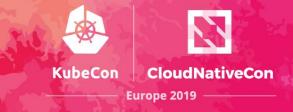

# kind: Deployment metadata: ... spec: replicas: 10 strategy: rollingUpdate: maxSurge: 1 maxUnavailable: 1 type: RollingUpdate ...

## **Deployment Rolling Update**

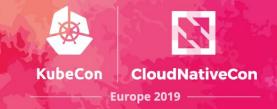

| kind: Deployment             |
|------------------------------|
| metadata:                    |
| generation: 2                |
|                              |
| spec:                        |
| replicas: 10                 |
| strategy:                    |
| rollingUpdate:               |
| maxSurge: 1                  |
| <pre>maxUnavailable: 1</pre> |
| type: RollingUpdate          |
|                              |
|                              |

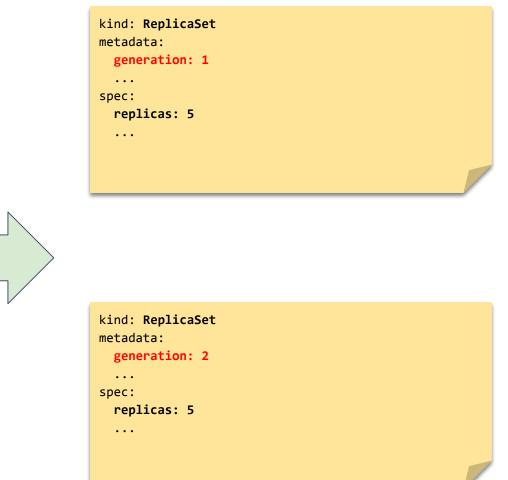

## **Deployment Rolling Update**

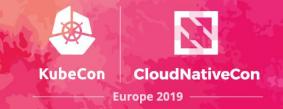

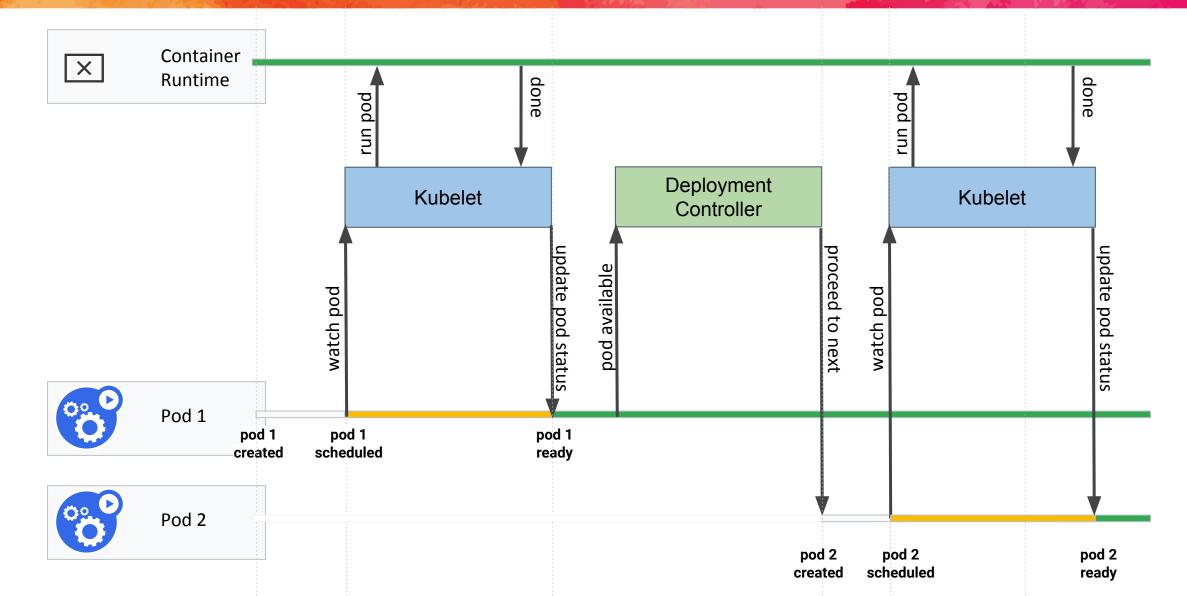

## **Pod Readiness Consumer: Service**

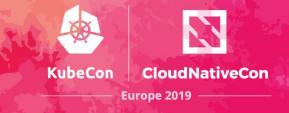

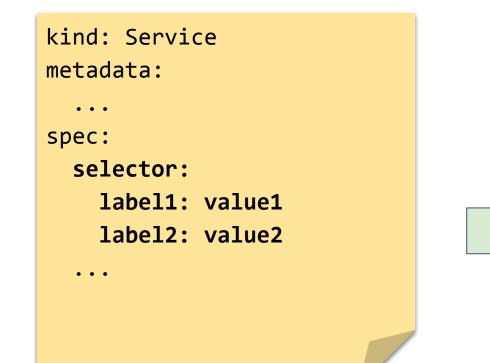

| kind: Endpoints                    |
|------------------------------------|
| metadata:                          |
| •••                                |
| subsets:                           |
| - addresses:                       |
| <pre>- ip: \${Pod IP}</pre>        |
| <pre>nodeName: \${Node Name}</pre> |
| <pre>targetRef: \${Pod}</pre>      |
| •••                                |
|                                    |
|                                    |
|                                    |

## **Pod Readiness Consumer: Service**

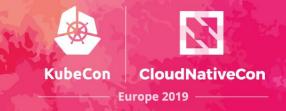

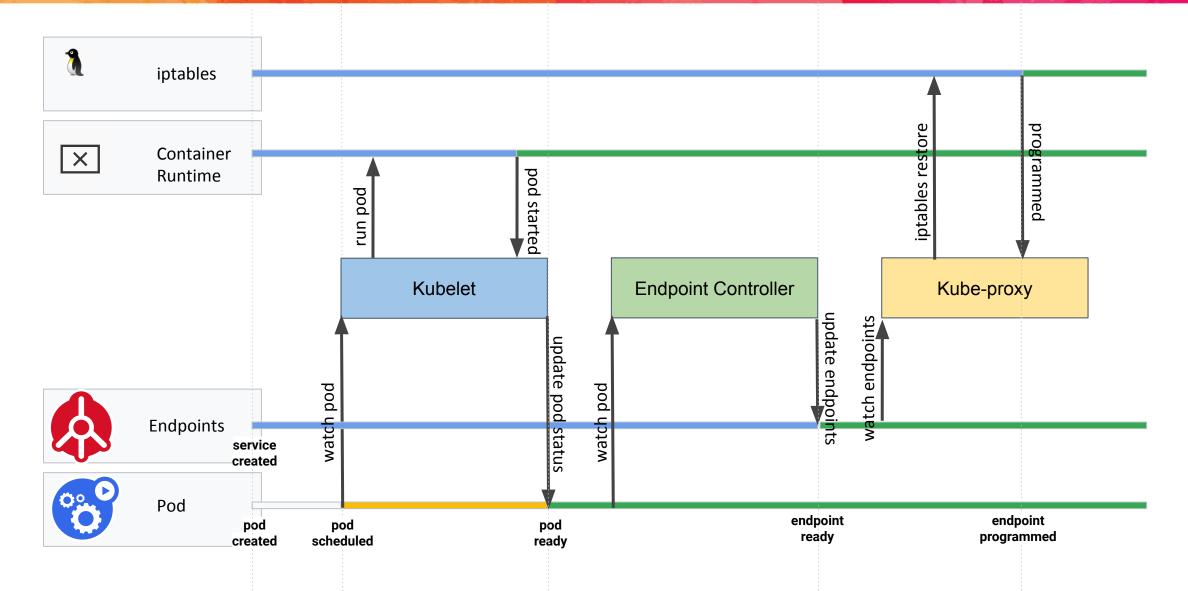

## **Pod Readiness Consumer: Service**

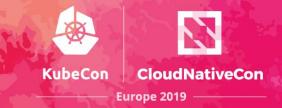

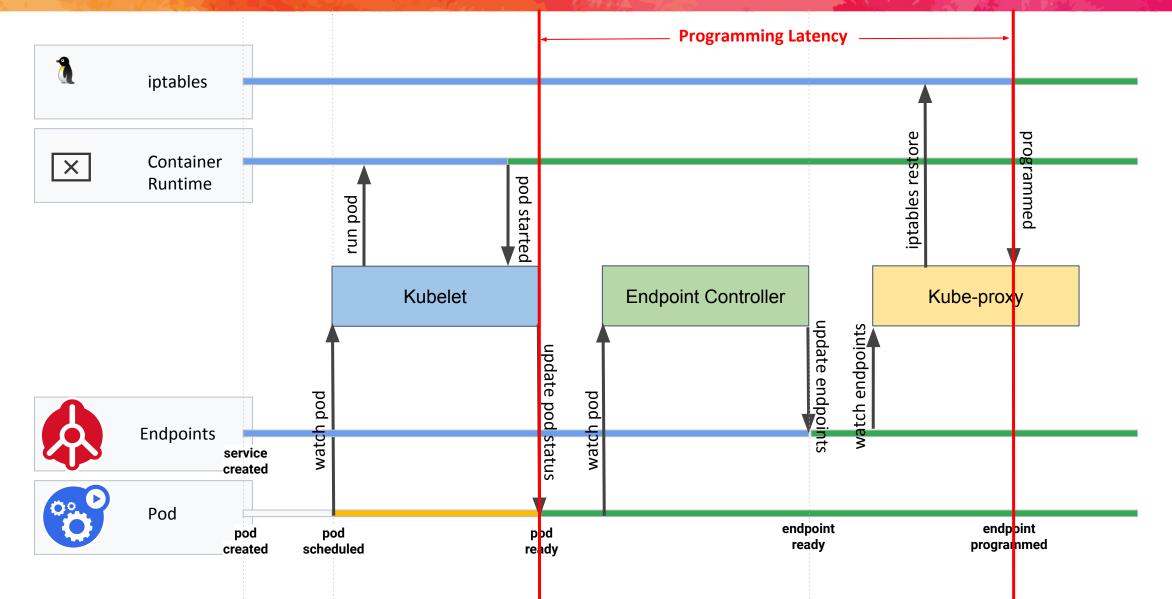

## Rendezvous

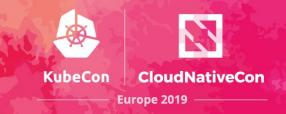

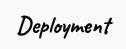

StatefulSet

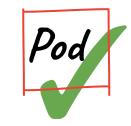

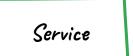

Network Policy

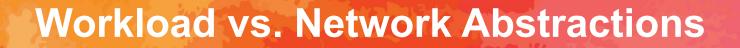

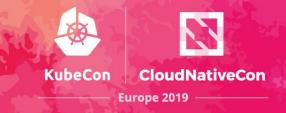

## Do they work actually together?

### **Workload vs. Network Abstractions**

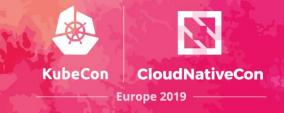

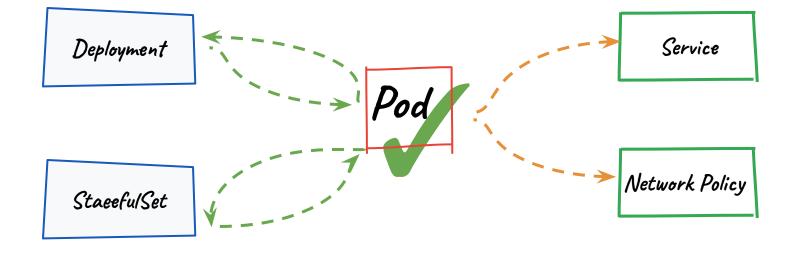

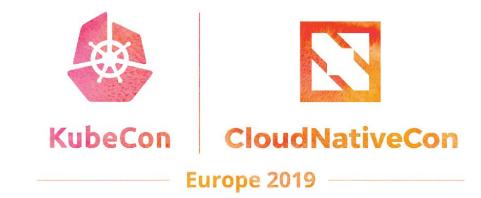

## Pod ReadinessGate Intro

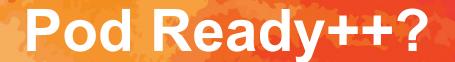

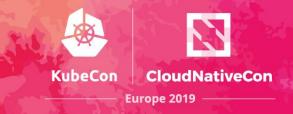

What if kubelet cannot determine pod readiness?

How to make workloads network aware?

How do service health management solutions better integrate with K8s internal?

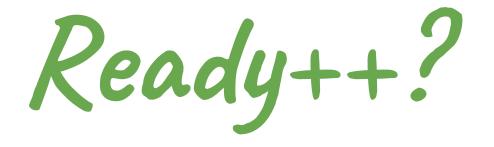

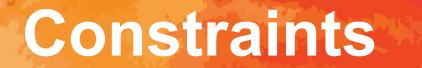

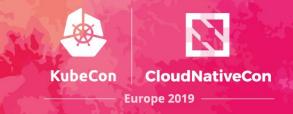

**Backward Compatibility** 

**Backward Compatibility** 

**Backward Compatibility** 

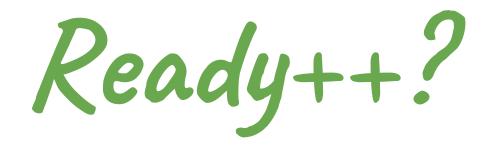

## **Pod Readiness Gate**

...

...

...

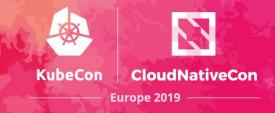

#### Kind: Pod spec: readinessGates: - conditionType: readiness-gate-a - conditionType: readiness-gate-b status: conditions: - lastTransitionTime: 2018-01-01T00:00:00Z status: "False" type: Ready - lastTransitionTime: 2018-01-01T00:00:00Z status: "False" type: readiness-gate-a - lastTransitionTime: 2018-01-01T00:00:00Z status: "True" type: readiness-gate-b

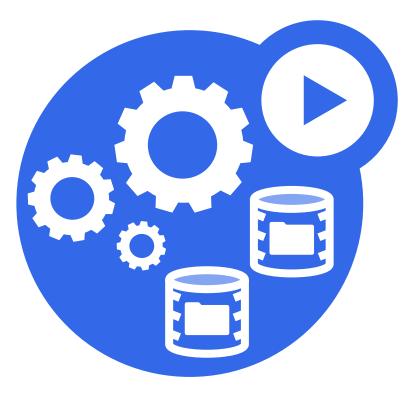

## **Pod LifeCycle with Readiness Gate**

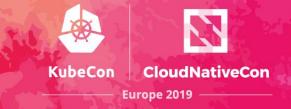

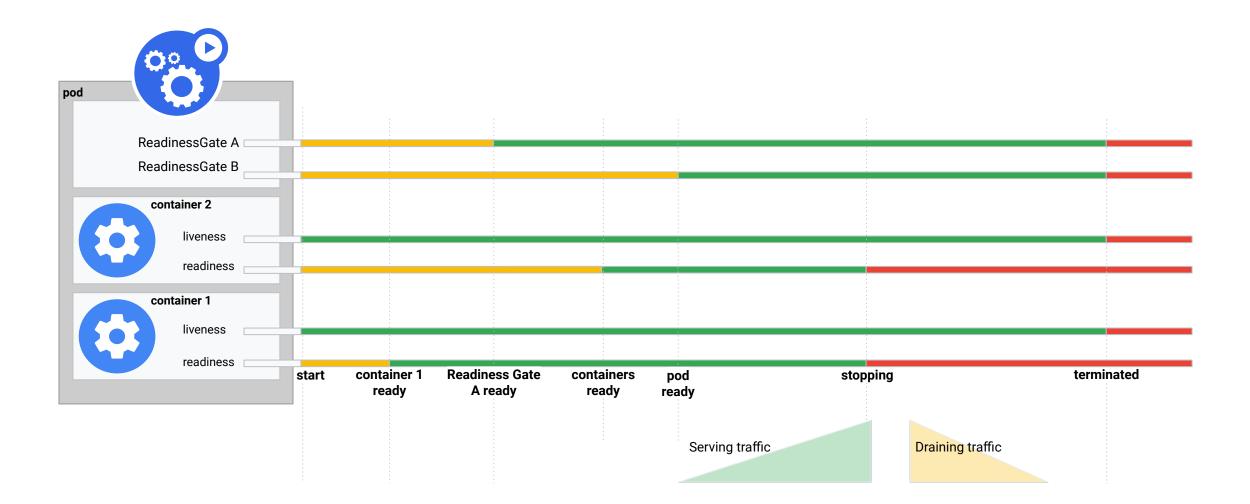

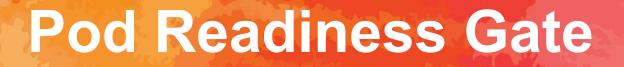

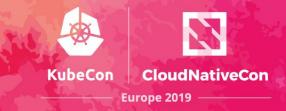

Pod is Ready

All Containers are Ready

AND

All ReadinessGate Conditions are True

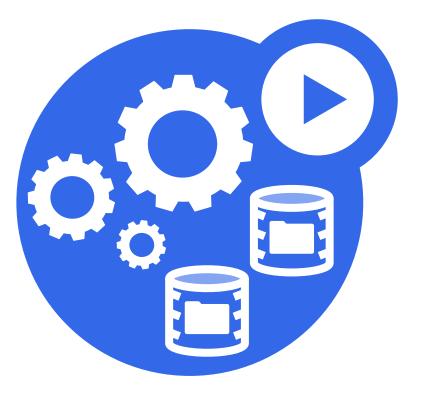

## **Pod Readiness Gate**

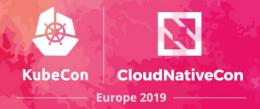

#### ContainersReady is True

#### All Containers are Ready

#### Kind: Pod

#### spec:

. . .

readinessGates:

- conditionType: readiness-gate-a
- conditionType: readiness-gate-b

#### status:

. . .

...

conditions:

- lastProbeTime: null
  lastTransitionTime: 2018-01-01T00:00:00Z
  status: "False"
- type: Ready
- lastProbeTime: null
   lastTransitionTime: 2018-01-01T00:00:00Z
   status: "True"
  - type: ContainersReady
- lastProbeTime: null
  lastTransitionTime: 2018-01-01T00:00:00Z
  status: "False"
- type: readiness-gate-a
- lastProbeTime: null lastTransitionTime: 2018-01-01T00:00:00Z
   status: "True"
   type: readiness-gate-b

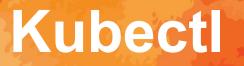

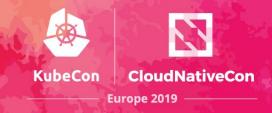

| \$ kubectl | get pod | -o wide |      |
|------------|---------|---------|------|
| NAME       | READY   | STATUS  | REST |
| pod1       | 1/1     | Running | 0    |
| pod2       | 2/2     | Running | 0    |
| pod3       | 2/2     | Running | 0    |
| pod4       | 3/3     | Running | 0    |

| AGE  | IP                 |
|------|--------------------|
| 11d  | 10.64.1.96         |
| 11d  | 10.64.1.95         |
| 175m | 10.64.2.64         |
| 175m | 10.64.3.85         |
|      | 11d<br>11d<br>175m |

| NODE | NOMINATED     | NODE |
|------|---------------|------|
| node | <none></none> |      |
| node | <none></none> |      |
| node | <none></none> |      |
| node | <none></none> |      |

| READINESS GA  | TES   |
|---------------|-------|
| 1/1           |       |
| 2/2           |       |
| <none></none> |       |
| <none></none> |       |
|               |       |
| Readiness     | Gates |

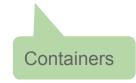

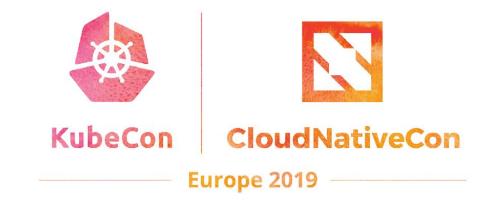

# GKE Use Case: Container Native Load balancing

## **Container Native Load Balancing**

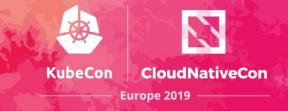

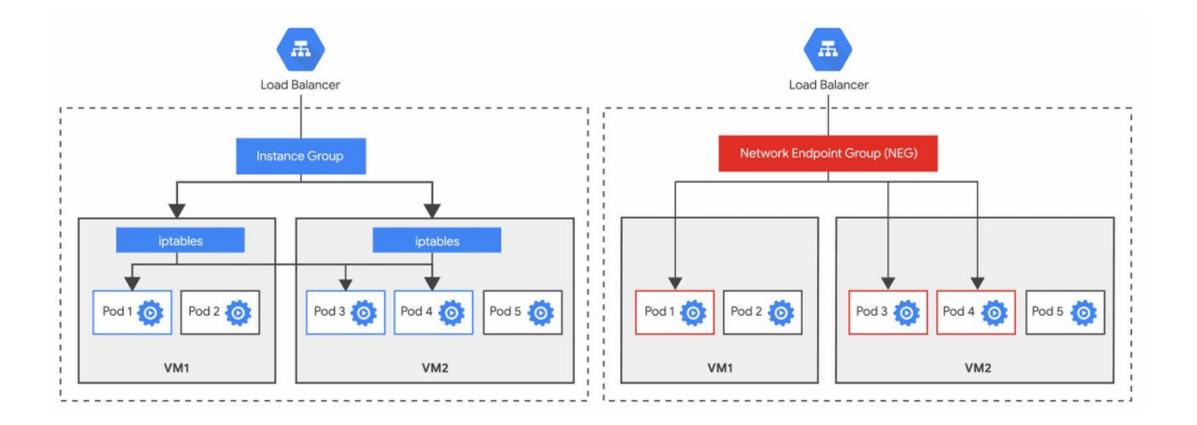

## **Container Native Load Balancing**

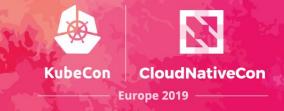

- Pods as first class endpoints
- Features like cookie affinity, "Just Work"
- Balances the load without downsides of a second hop

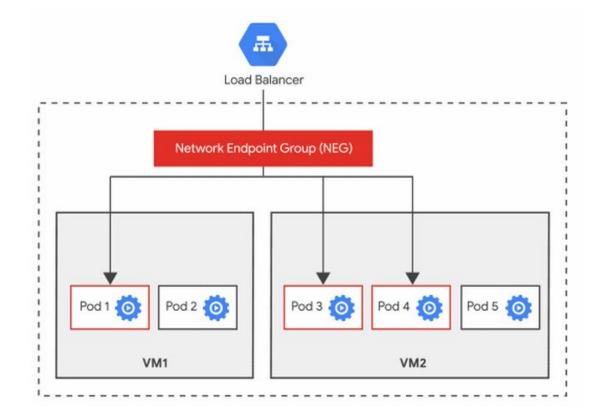

## **Container Native Load Balancing**

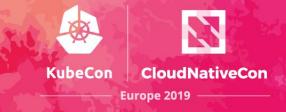

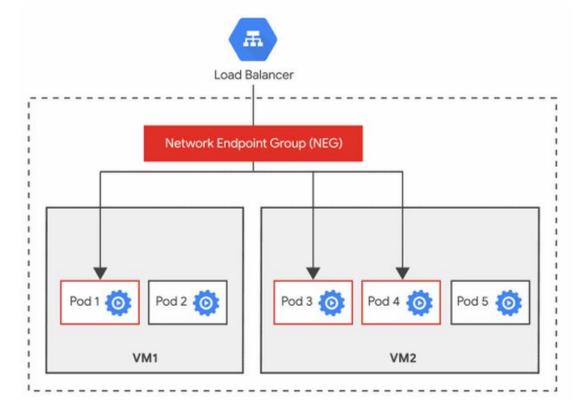

#### **Rolling Update Challenge:**

Programming external LBs is slower than iptables

Possible to cause an outage by rolling update going faster than LB

## **Rolling Update**

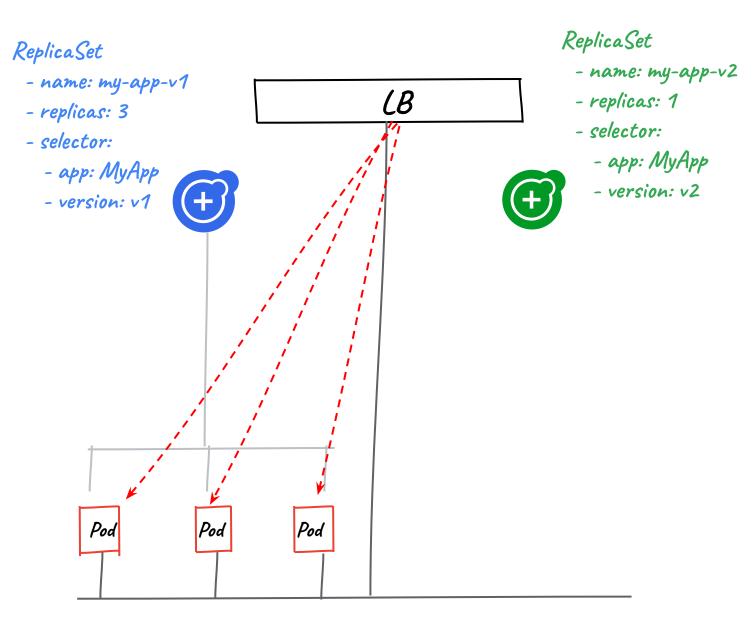

## **Rolling Update**

- Pod Liveness : state of application in pod -alive or not
- Pod Readiness : ready to receive traffic

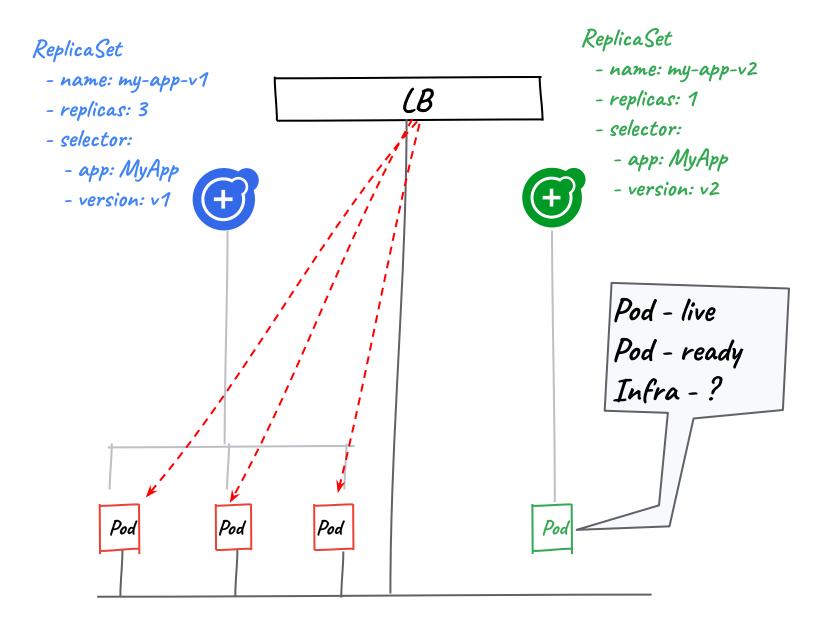

# Wait for Infrastructure?

- LB not programmed but Pod reports ready
- Pod from previous replicaset removed.
- Capacity reduced !.

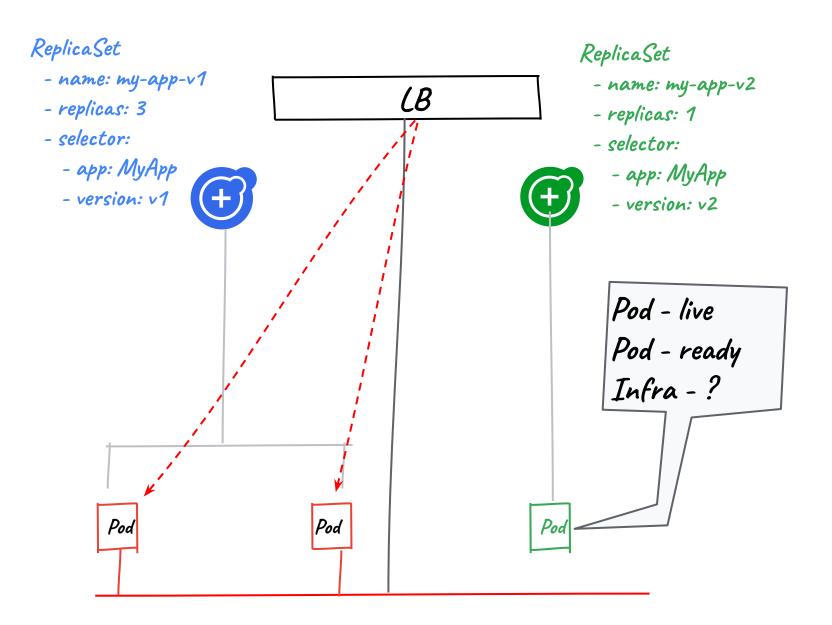

## Pod Ready ++

 New state in Pod life cycle to wait - Pod Ready ++

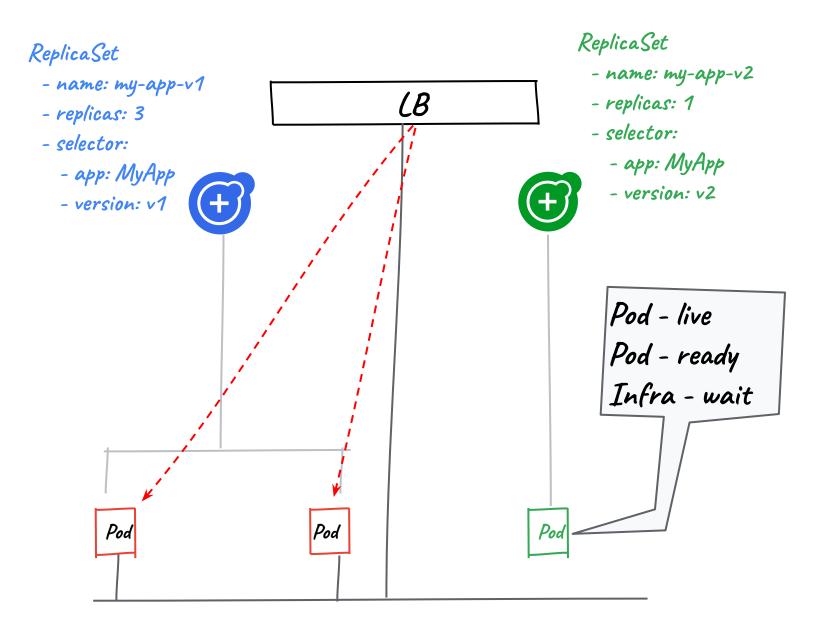

## Pod Ready ++

 New state in Pod life cycle to wait - Pod Ready ++

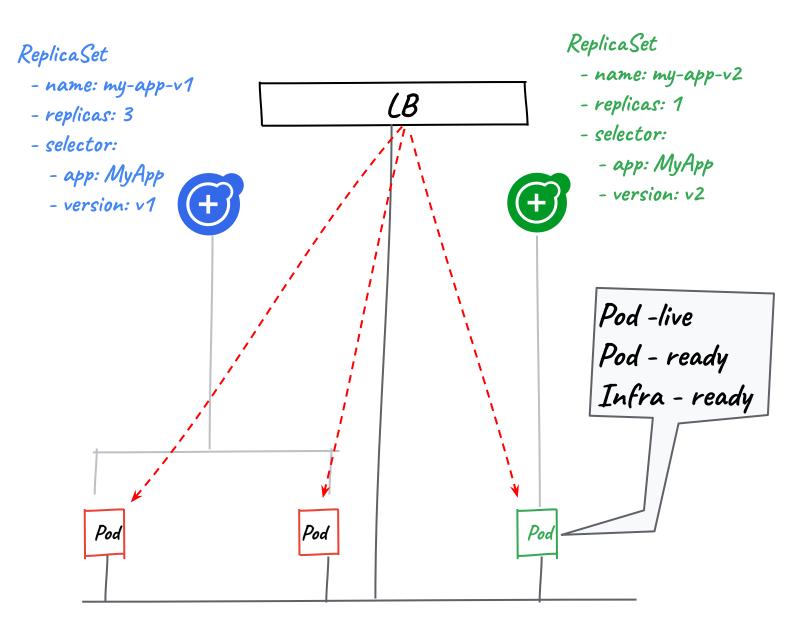

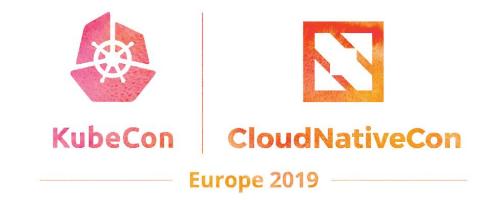

## Intuit Use Case: Foremast

## Foremast and Pod Readiness Gates

What is Foremast ?

- Intuit sponsored Open Source Cloud Native health manager platform running on K8s
- Leverage Metrics, Logs and Traces observability signals
- Monitor continuously any new deployment rollout strategy like Canary or Blue/Green
- Use machine learning on the application health signals, detect anomalies and perform remediation

Foremast Pod Readiness Gates feature user cases

- Make sure pod is started and in steady, healthy condition, then set Pod Readiness to true to start to serve traffic
- Reset Pod Readiness Condition to not ready if Pod health check failed.

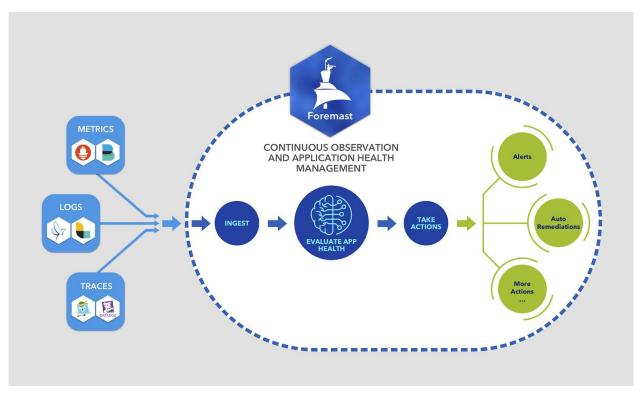

Europe 2019

## Foremast Leverage PodReadinessGates Demo

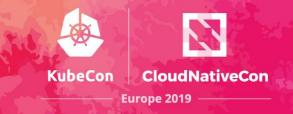

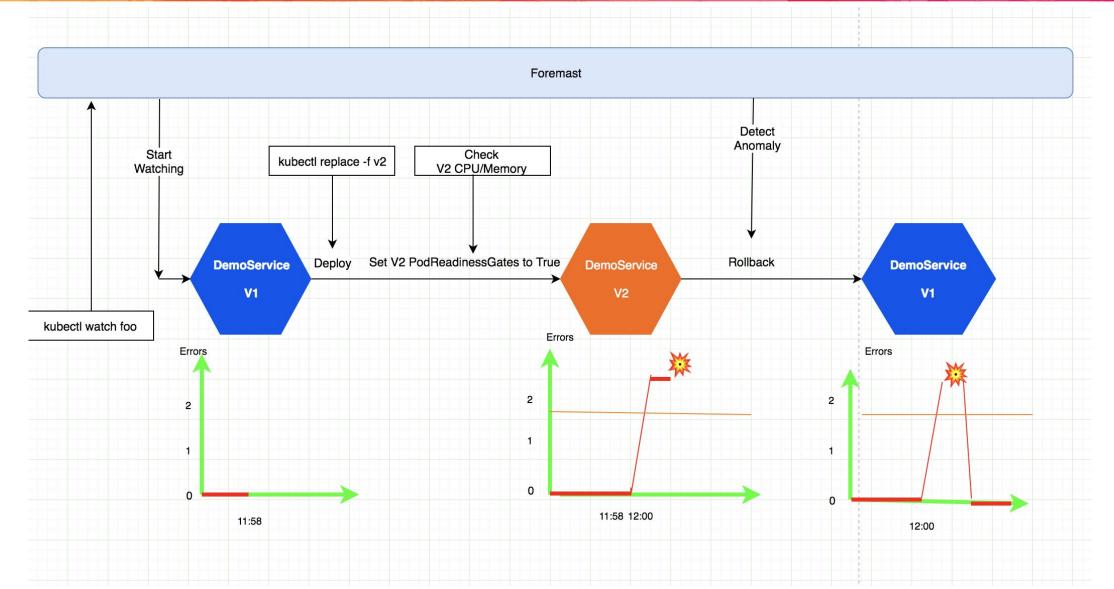

## **Foremast Team**

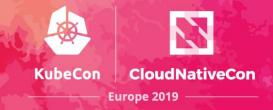

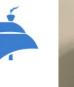

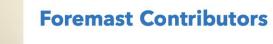

- <- Dawei Ding Ed Lee ->
- Ping Zou -> <- Sheldon Shao
- <- Sen Lin Dave Masselink
- Kian Jones -> <-Mukulika Kapas

<-Debashis Saha SrivathsanCanchi>

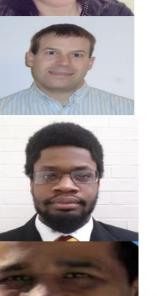

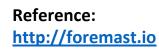

GitRepo: http://github.com/intuit/foremast http://github.vom/intuit/foremast-brain

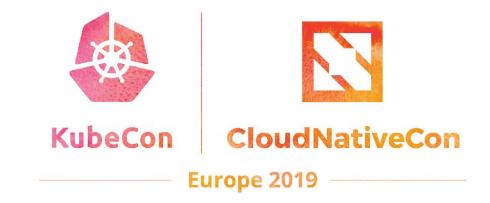

Q & A

## **Appendix -- Foremast**

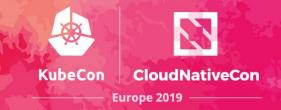

## **Appendix -- Foremast**

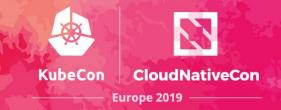

## **Backup Slides**

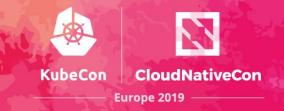

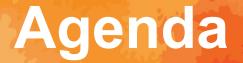

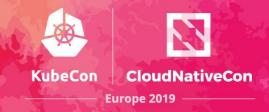

- 1. PodReadinessGate API Intro
  - a. Pod Ready?
  - b. Container Ready
  - c. Pod Life Cycle
  - d. Readiness Gate
  - e. Custom conditions
- 2. GCP use case
  - a. Rolling Update
  - b. disconnect between K8s network primitives and workloads
  - c.
- 3. Foremast Use case
  - a. Foremast detected deployment change != pod/container(application) ready and able to serve traffic

b. Foremast detected deployment change and make sure containers ready then trigger monitoring as service request to monitor if there is any anomaly for new version,